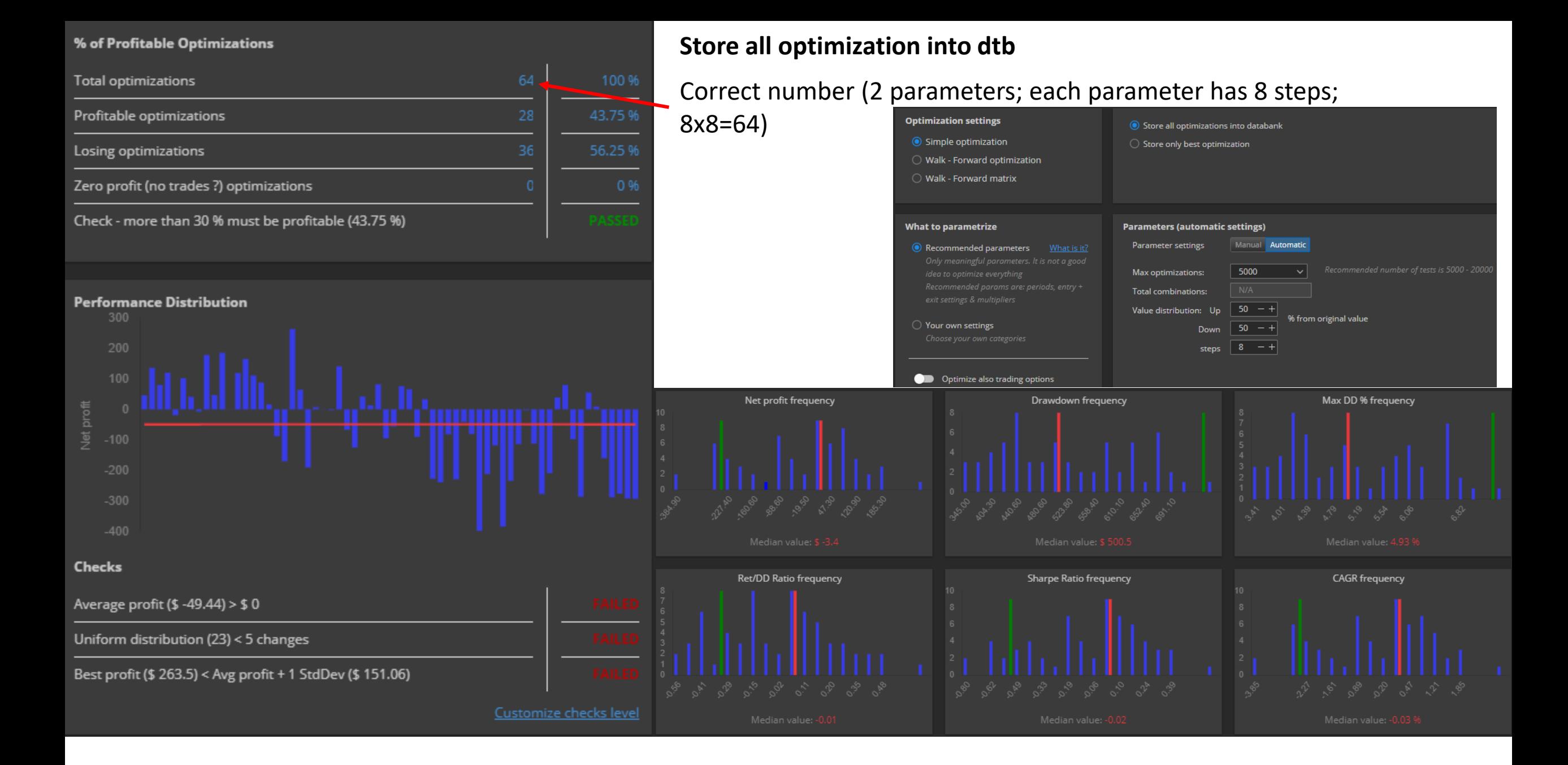

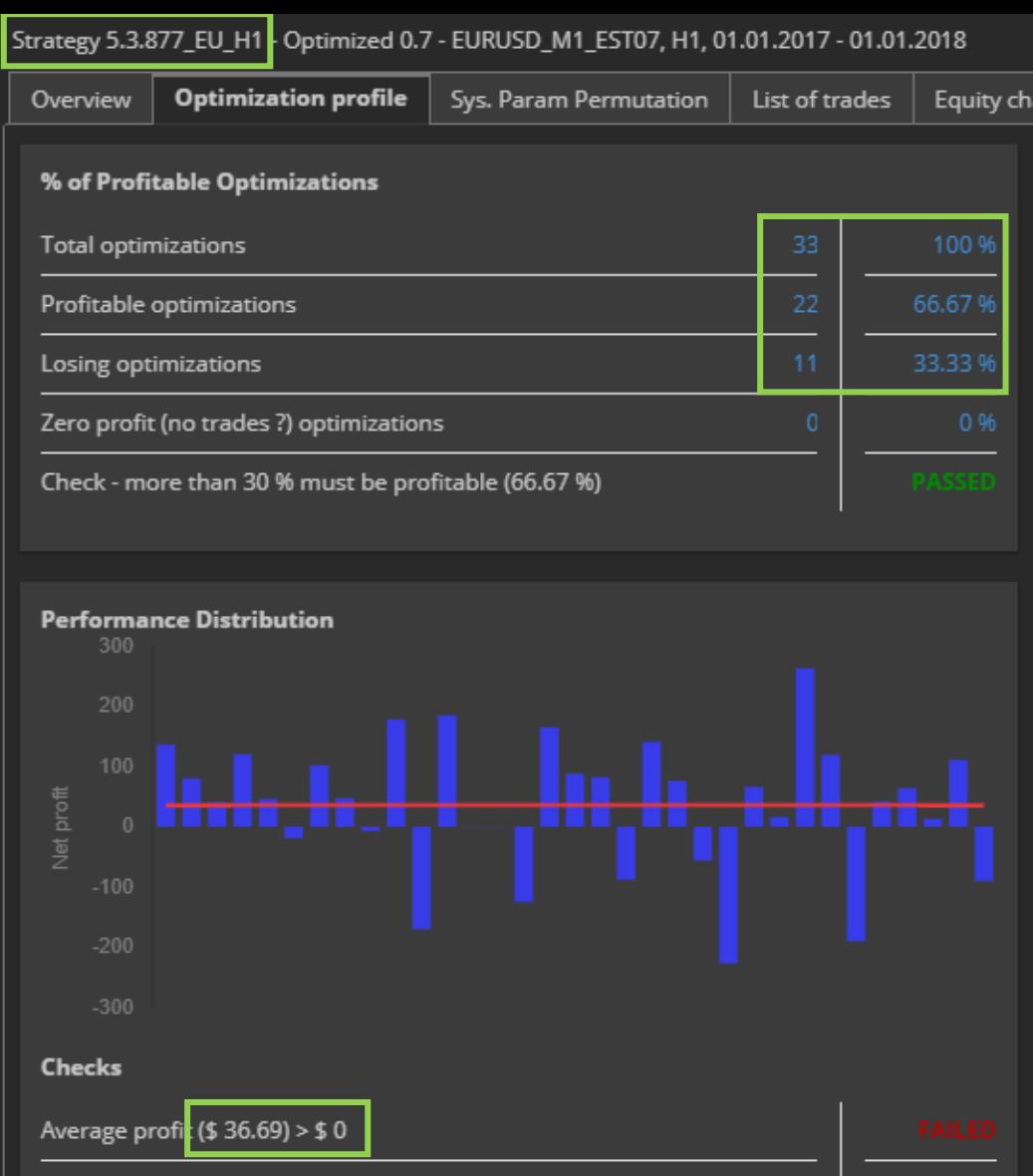

Customize checks level

Uniform distribution (15) < 5 changes

Best profit (\$ 263.5) < Avg profit + 1 StdDev (\$ 110.87)

### **Store only best optimization**

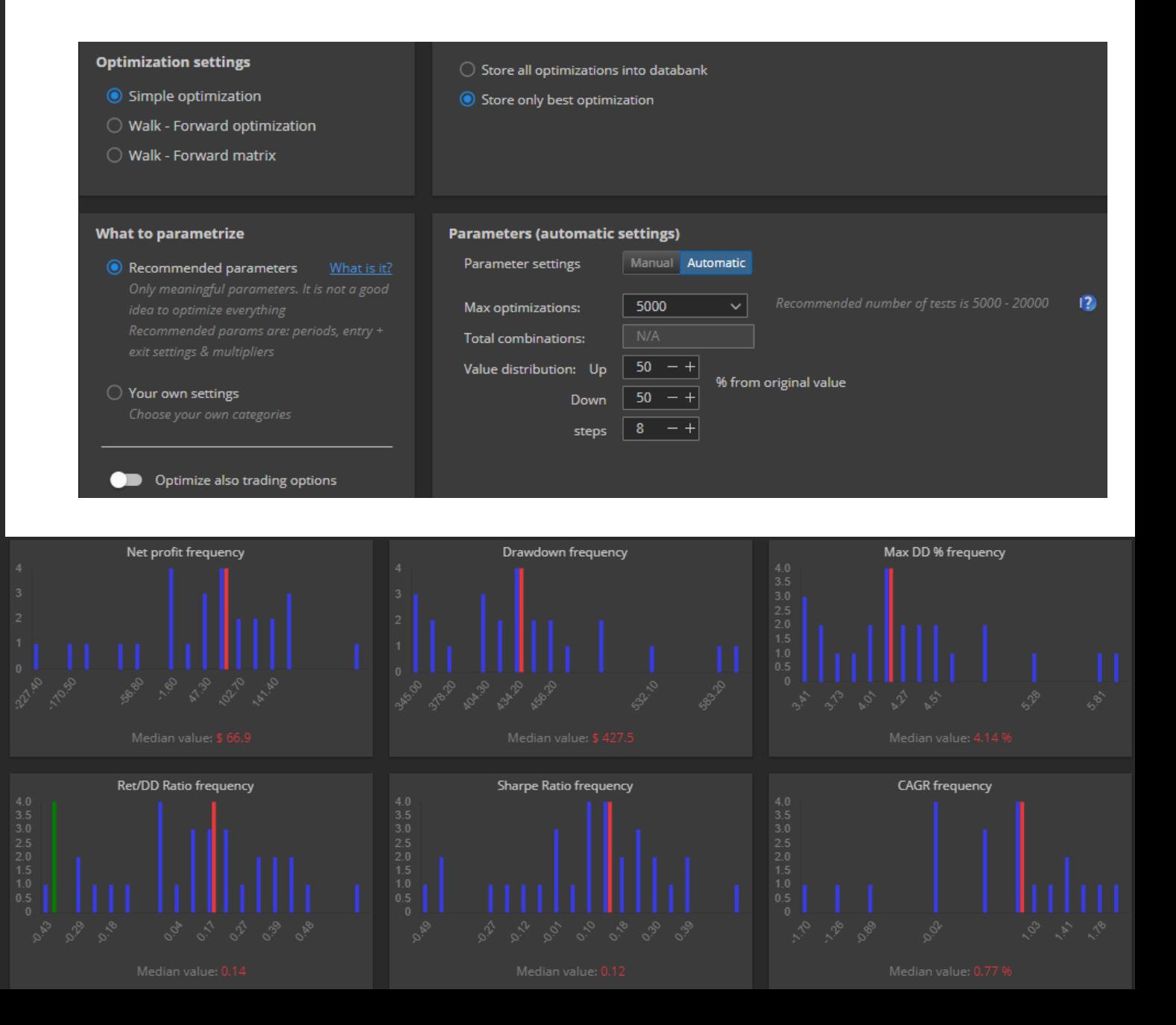

#### Strategy 5.3.877\_EU\_H1- Optimized 0.11 - EURUSD\_M1\_EST07, H1, 01.01.2017 - 01.01.2018

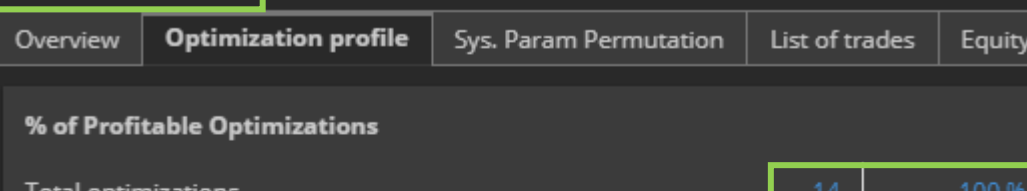

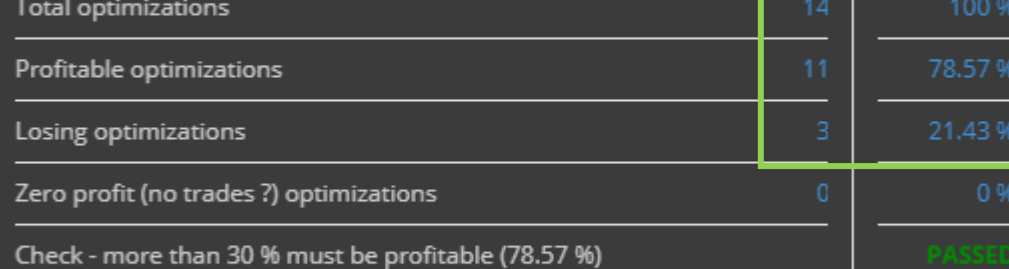

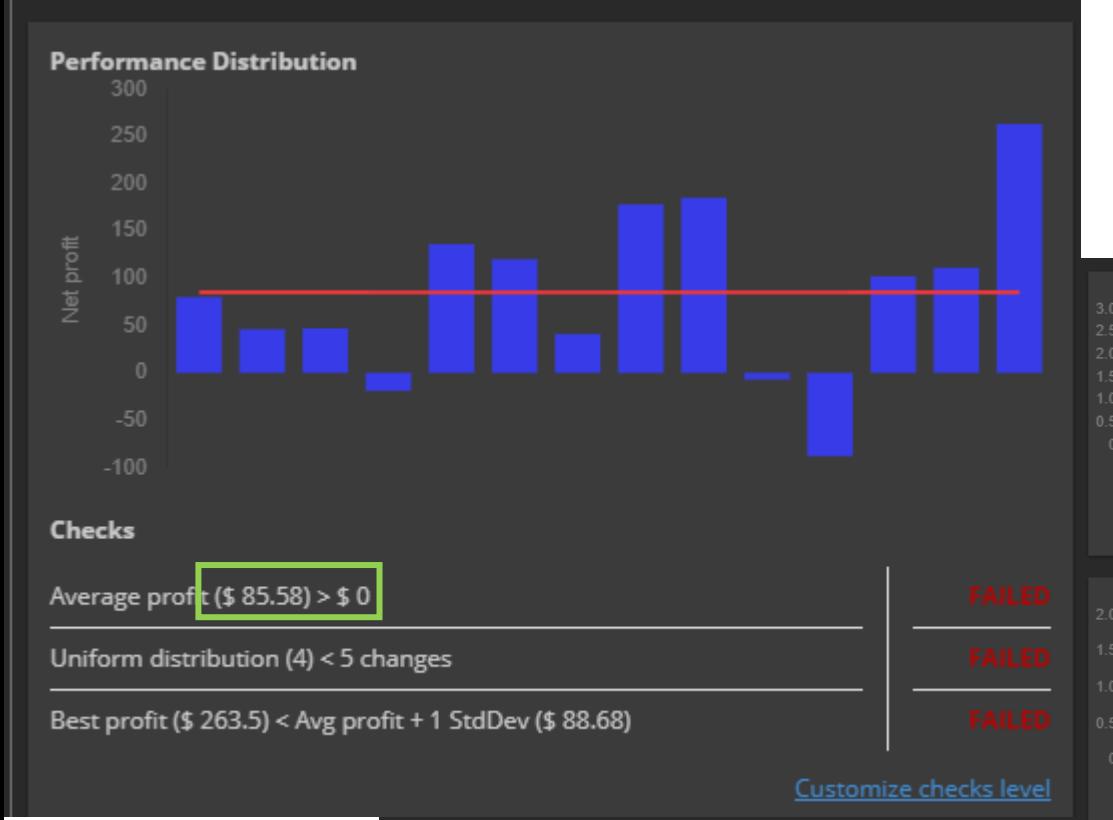

## **Store only best optimization**

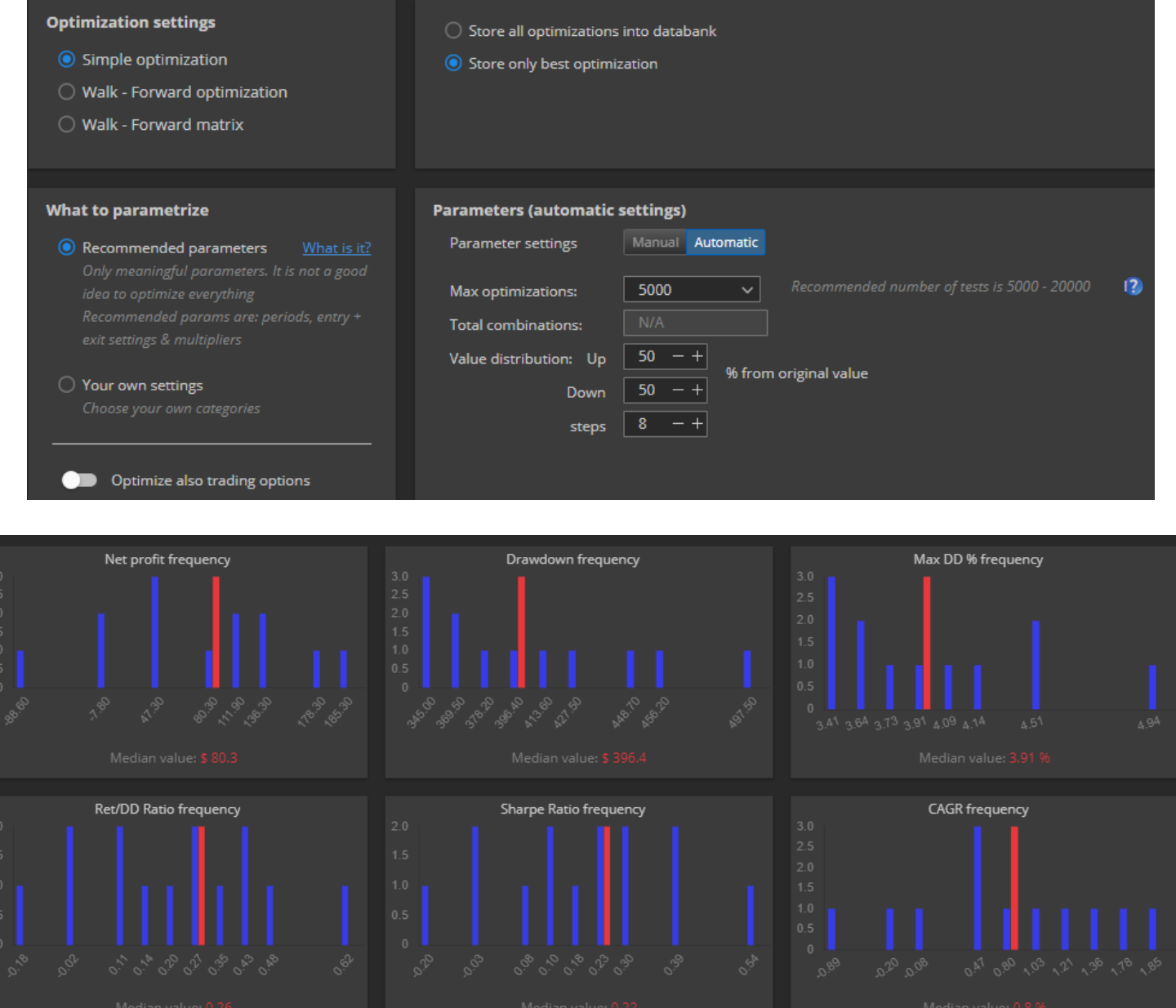

#### % of Profitable Optimizations

**Performance Distribution** 

Average profi: (\$ 48.26) > \$ 0

**Checks** 

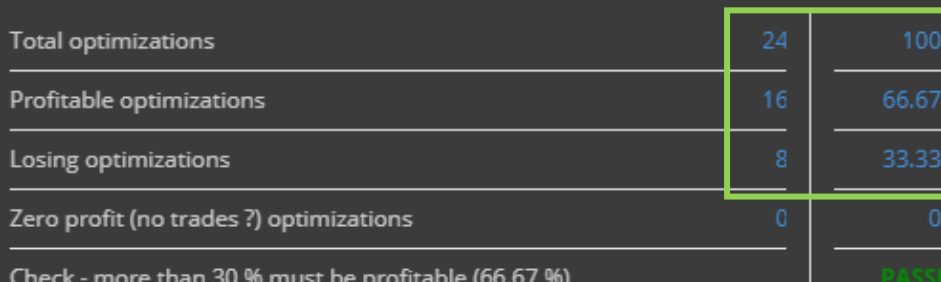

# **Store only best optimization**

**Optimization settings** 

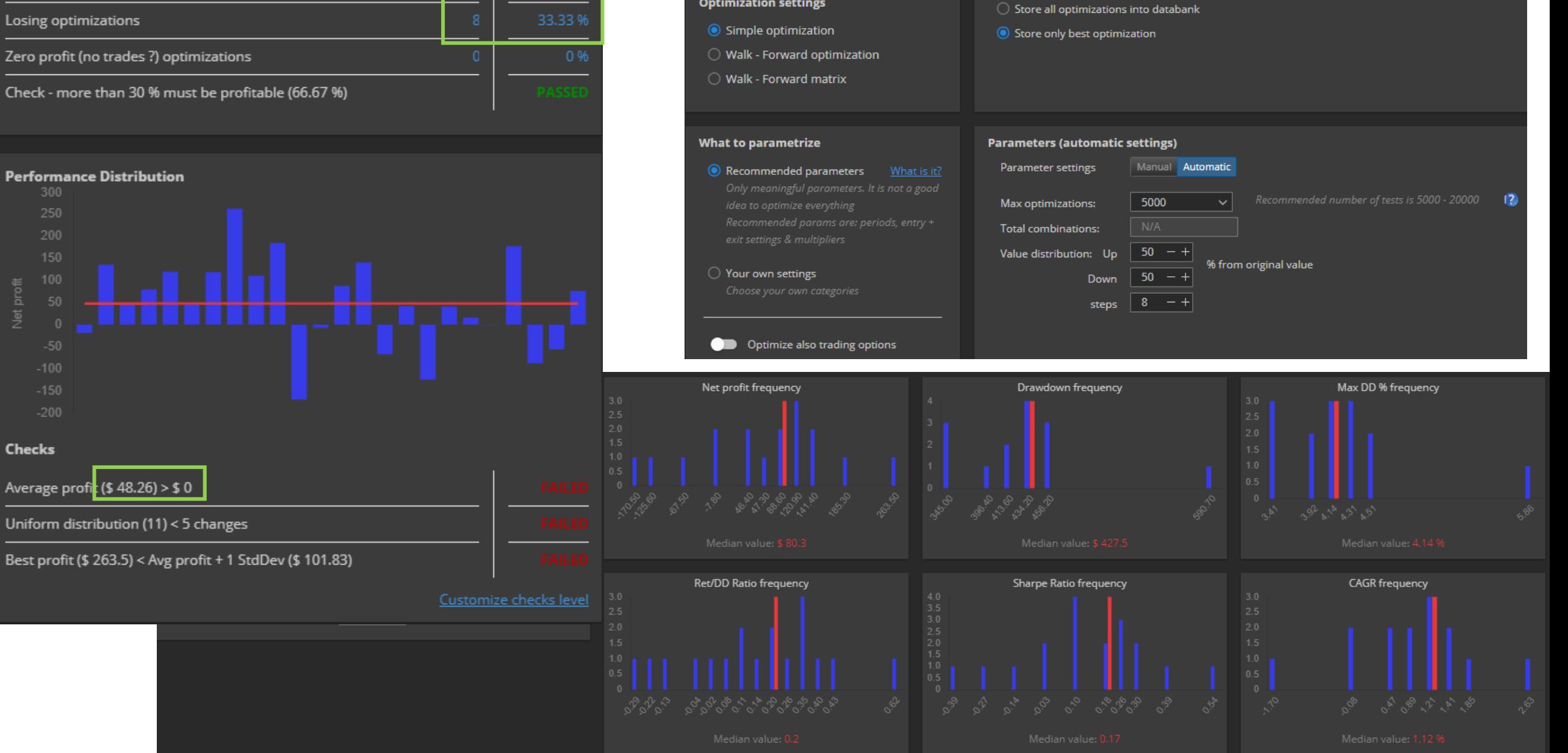